## **Boolean Primitive Type**

 $\triangle$  Like arithmetic primitive data types, except the value can be either **true** or **false**

**❖ Syntax** 

Declaration: **boolean <variable name>;**

Assignment: **<variable name> = <expression>;**

**boolean** is a Java reserved word

**<expression>** is any expression that evaluates to true or false

Examples:

**boolean hasAllBottles; hasAllBottles = true;**

**boolean isZero; isZero = ( x == o );**

**boolean notNegative = ( x >= 0);**

## **Boolean Expressions and Variables**

#### \* Relational Operators (ALL are BINARY operators)

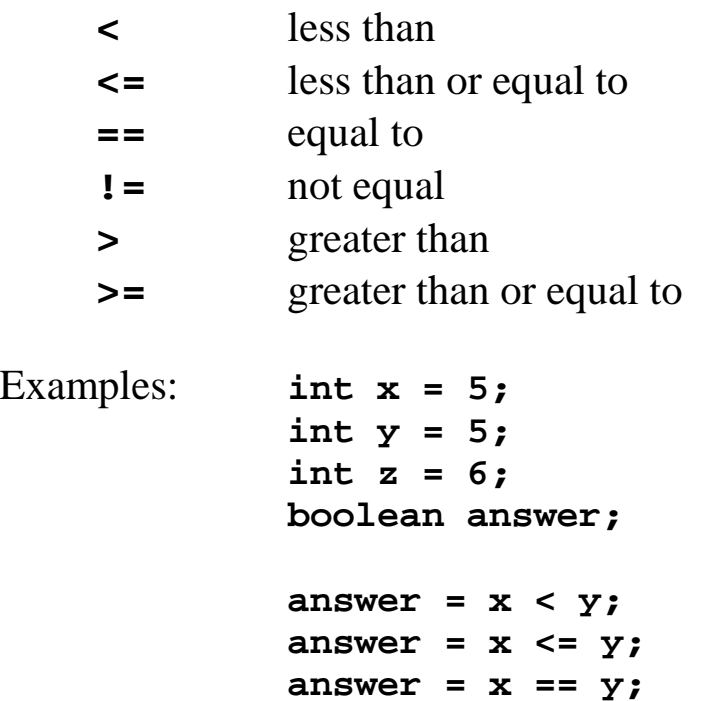

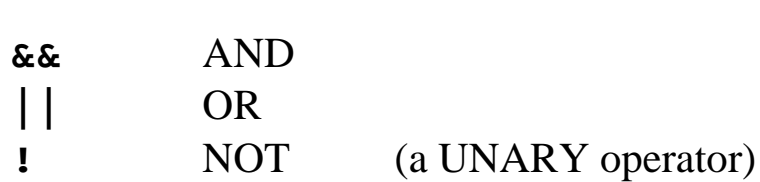

**answer = x != z; answer = x > z; answer = z >= y;**

\* Boolean Operators (ALL are BINARY operators EXCEPT !)

<sup>v</sup> **true false** are Java reserved words

(aka "Logical Operators")

<sup>v</sup> Can string many boolean expressions together

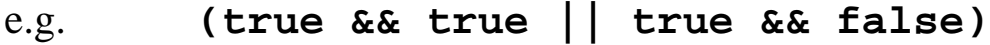

# **Boolean Expressions and Variables...continued**

\* Short Circuit Evaluation of Boolean Expressions:

• For the OR operator  $||$ , if the left operand is evaluated to **true**, then the right operand will not be evaluated (the result will be true regardless of the right operand)

```
( true || false )
```
• For the AND operator **&&**, if the left operand is evaluated to **false**, then the right operand will not be evaluated (the result will be false regardless of the right operand)

```
( false && true )
```
• What would happen if the short-circuit evaluation is not done for the following expression?

$$
z == 0 || x / z > 20
$$

#### **❖ Ranges**

In Math, ranges are expressed by: **( 0 < x <= 100 )** In Java, ranges are are expressed by: **( 0 < x && x <= 100 )**

 $\triangle$  Arithmetic Expressions can be intermixed with boolean expressions

e.g. **( x + y == y + x )**

<sup>v</sup> Boolean Expressions as "flags"

```
e.g. boolean secondsToZero = false;
       if (seconds == 0) {
           secondsToZero = true;
       }
```
#### **Using Logical Operators**

More accurate searches on the web are done using logical operators. For each search request below, figure our which documents (A-H) would be found.

```
A passing a camel through the eye of a needle
B passing a camel through the hand of a goalie
C passing a ball into the eye of a goalie
D passing a ball into the hand of a needle
E kicking a camel through the eye of a goalie
F kicking a camel through the hand of a needle
G kicking a ball into the eye of a needle
H kicking a ball into the hand of a goalie
```

```
1 eye && ball
2 passing || kicking
3 !hand
4 passing && camel && eye && needle
5 kicking || ball || hand || goalie
6 !(!(!(!camel)))
7 kicking && (eye || ball)
8 kicking && ball || hand && goalie
9 !needle && !passing
10 !(camel || goalie)
11 camel && ball || eye && hand || passing &&
   goalie
12 kicking && !needle || !(camel || !eye)
```
#### **If Statements**

```
v Syntax: if (condition) {
               < then block >
           }
           else {
               < else block >
           }
```
**if** & **else** are Java reserved words

**(condition)**: some boolean expression (i.e., an expression that evaluates to either true or false)

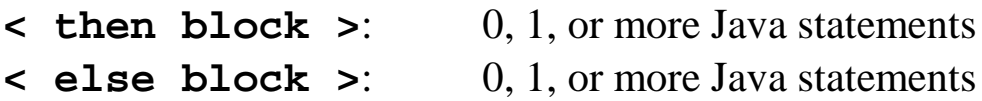

The **else** and **< else block >** are optional!

```
if (condition) {
   < then block >
}
```
Using curly braces {} is optional if only one statement is contained within the block. However, one should ALWAYS use curly braces regardless of the number of statements contained within the block.

```
To "do nothing": if (condition) {
                      /* DO NOTHING */
                   }
                   else {
                      // DO NOTHING
                   }
```
### **If Statements...continued**

**V** Nested if else

```
if (condition) {
    if (condition) {
        < then block >
    }
    else {
        if (condition) {
            < then block >
        }
        < other else block statements >
    }
else {
    < then block >
}
```
NOTE:

- For every **else**, there must be a corresponding **if**
- Every **else** is matched to the closest previously unmatched **if** at the same level of nesting.

<sup>v</sup> Indenting "else if"

```
Instead of: Use:
```

```
if ( condition ) if ( condition )
   else else if (condition)
      if (condition) else if (condition)
      else else if (condition)
         if (condition) else
         else
            if (condition)
            else
import javabook.*;
class NestedIfElse {
```

```
public static void main ( String args [] ) {
   MainWindow mw = new MainWindow ();
   InputBox inBox = new InputBox (mw);
   OutputBox outBox = new OutputBox (mw);
   mw.show ();
   outBox.show ();
    int temp = inBox.getInteger ("Enter the
   temperature in Fahrenheit");
    if (temp > 32) {
       if (temp > 212) {
           outBox.printLine ("It's Boiling!");
       }
    }
   else {
       outBox.printLine ("It's Freezing");
    }
}
```
**}**

#### **Using if...else**

Given the following:

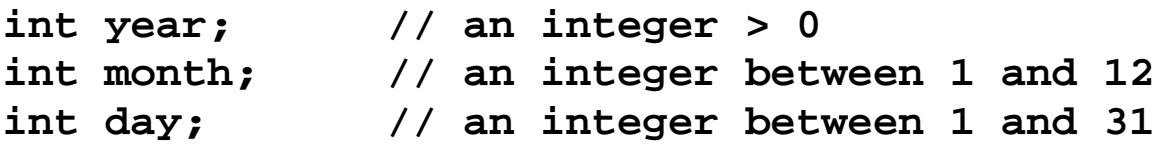

Write a code fragment for each of the following:

- 1. Determine if it is Halloween (October 31)
- 2. Determine if it is a summer month (June, July, August, or September)

Write a method named daysInMonth which is passed an integer value representing the month (i.e., 1-12) and returns the number of days in that month. You may assume that February has 28 days.

Write a method named rightTriangle that determines whether a Triangle represents a right triangle. Have this method use the Pythagorean Theorem  $(a<sup>2</sup> + b<sup>2</sup> = c<sup>2</sup>$  where a and b are sides and c is hypotenuse). The method should be an instance method of the Triangle class. Triangle objects have three data members, **side1**, **side2**, and **side3**, all of data type double. The method should return a boolean value of **true** or **false**.

### **Switch Statements**

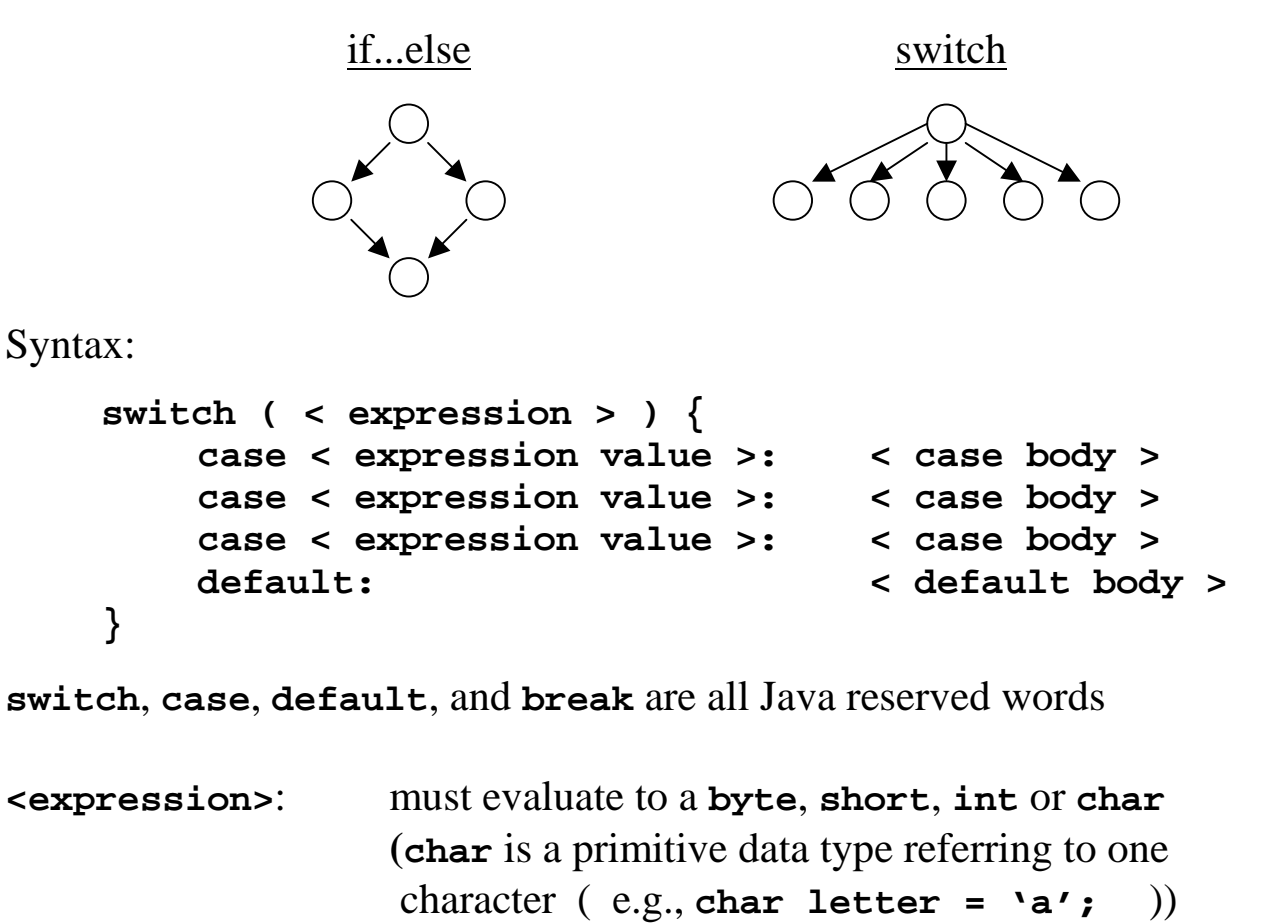

**< expression value >**: must match the type of the evaluation of the **< expression >**

- **< case body >**: 0, 1 or more Java statements curly braces { } are not used
- **< default body >**: 0, 1 or more Java statements (error messages) curly braces { } are not used optional: executed only if there is no matching case

## **Switch Statements...continued**

- \* Can have ANY number of cases, but can only have 0 or 1 default
- $\triangle$  Each case is skipped until a case matches. Then ALL remaining cases, including the case "jumped to" are executed.—Fall Through
- <sup>v</sup> To prevent Fall Through, use the Java reserved word '**break**'. When a break is encountered in a case body, the flow of control is immediately moved to the end of the switch statement

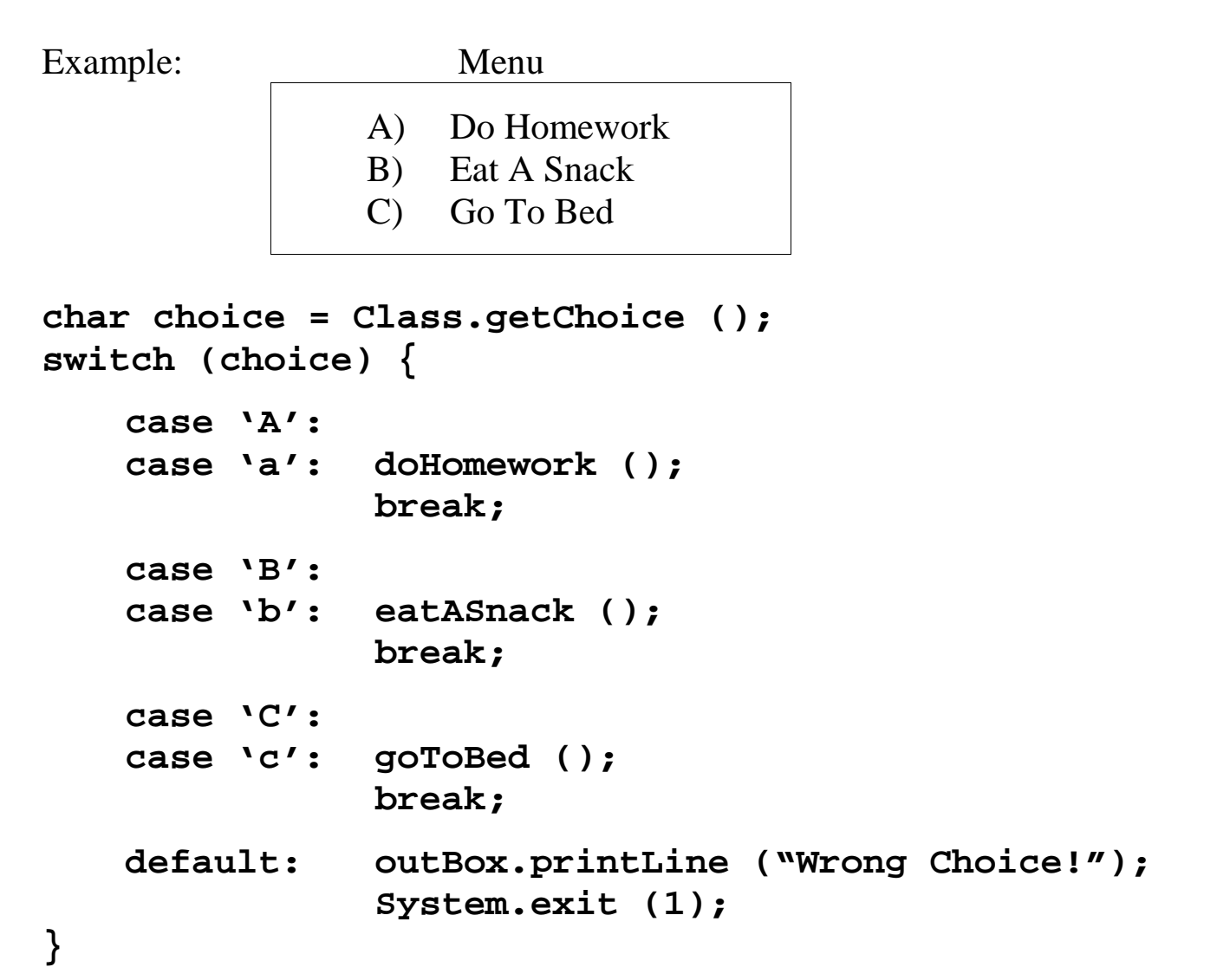

### **class ListBox**

- $\triangle$  Defined as an instantiable class in the javabook package
- $\triangle$  Objects of the class provide a list of items that the user can select which gives control of input to programmer, not user. This is considered a better interface.
- \* Requires an owner frame window (like a MainWindow object)
- $\triangle$  Can be used effectively with switch statements

<sup>v</sup> Example Code:

```
MainWindow mw = new MainWindow ();
ListBox list = new ListBox (mw);
list.addItem ("Do Homework");
list.addItem ("Eat A Snack");
list.addItem ("Go To Bed");
int choice = list.getSelectedIndex ();
switch (choice) {
  case CANCEL:
  case NO_SELECTION: /* DO NOTHING */ break;
  case 0: doHomework ();
                     break;
  case 1: eatASnack ();
                     break;
  case 2: goToBed ();
                     break;
  default: /* ERROR if default reached */
                     System.exit (1);
}
```
# **Additional Operators**

#### <sup>v</sup> Increment **++** /Decrement **--**

Adds or Subtracts 1 from a variable

Unary operators

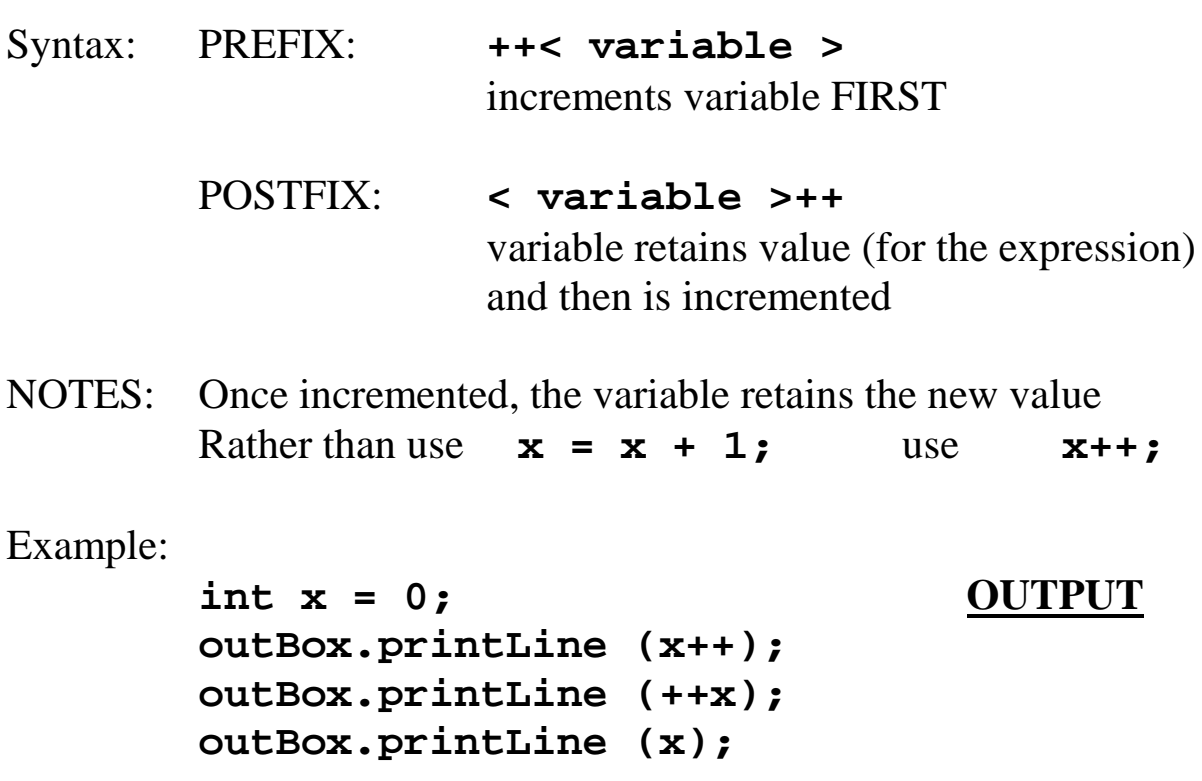

Other "increment/decrement" operators (these are binary):

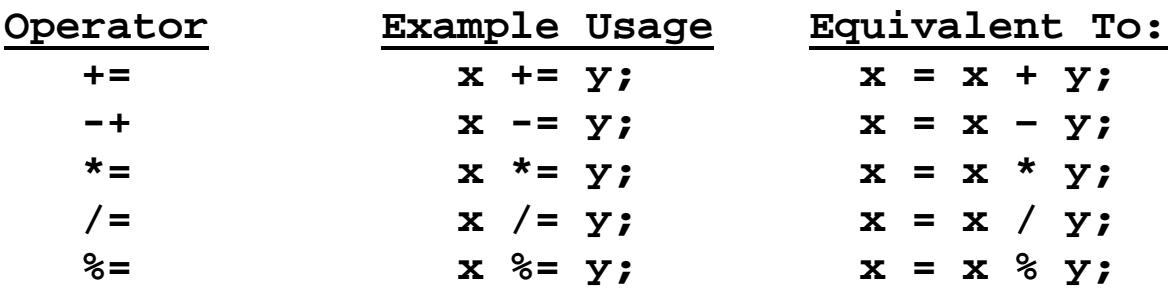